# Stručný obsah

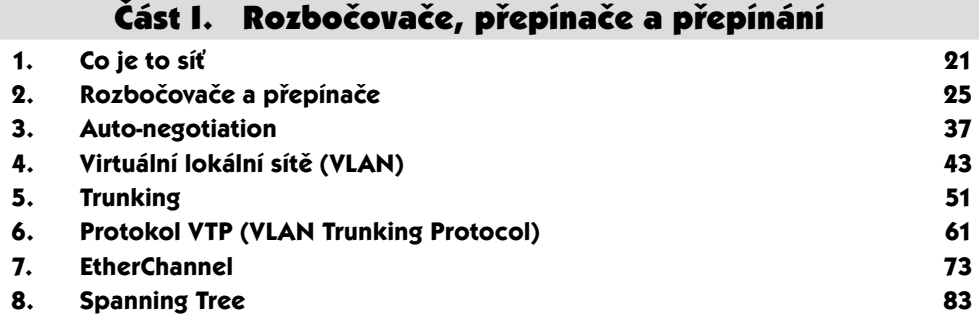

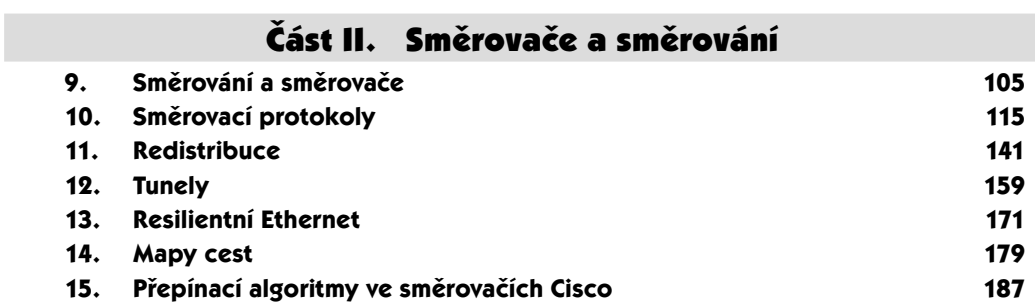

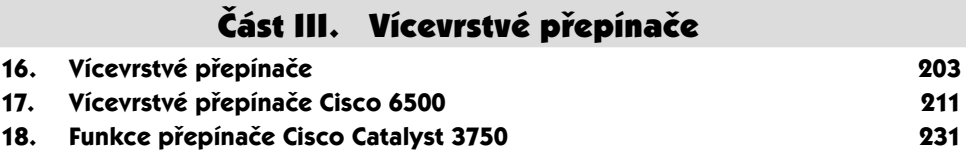

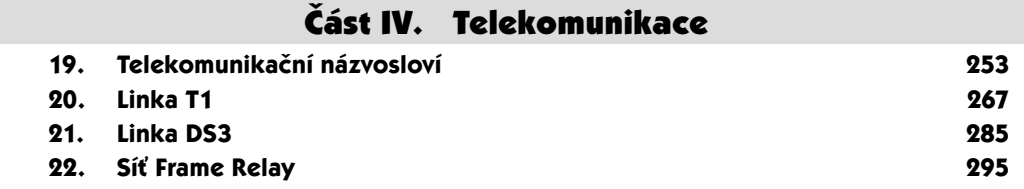

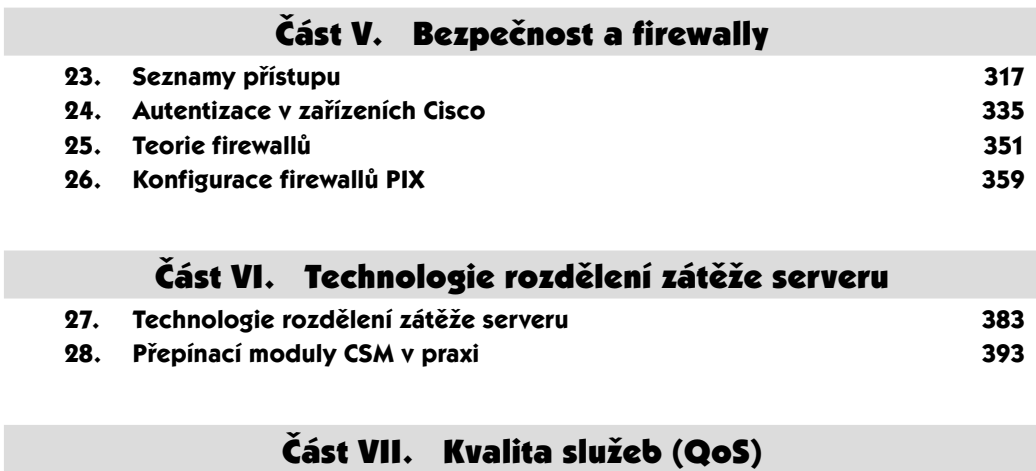

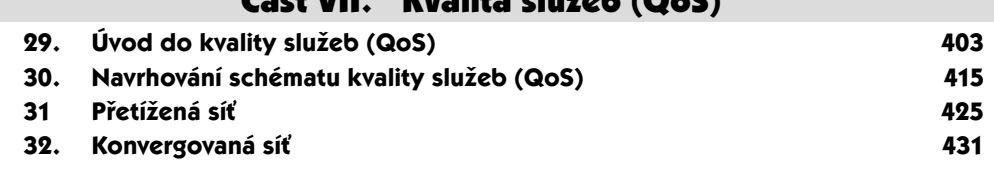

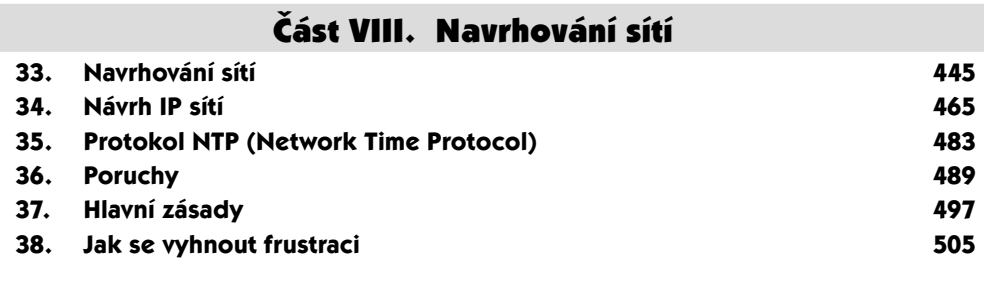

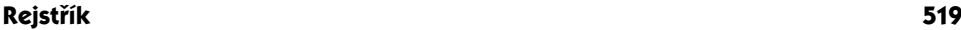

## Obsah

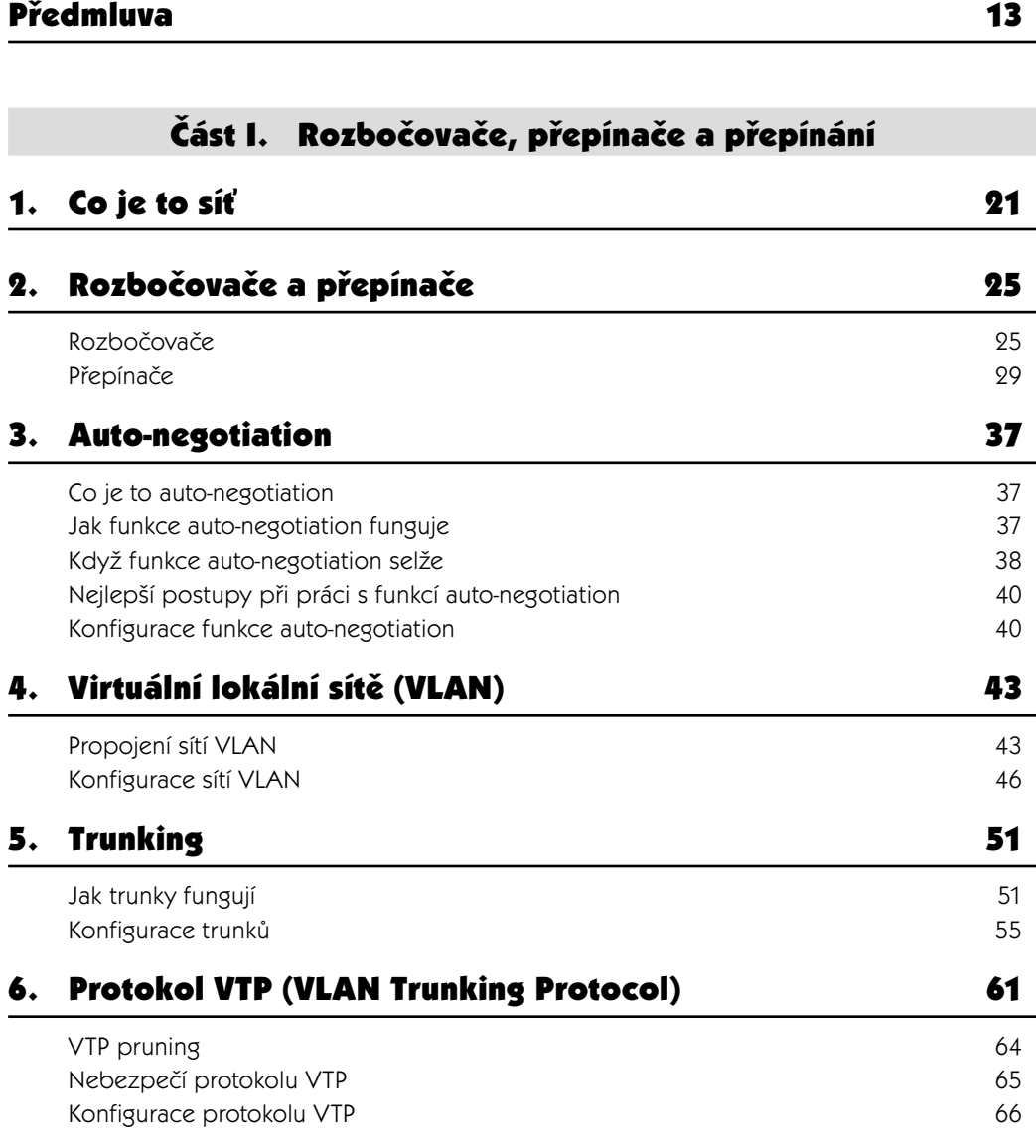

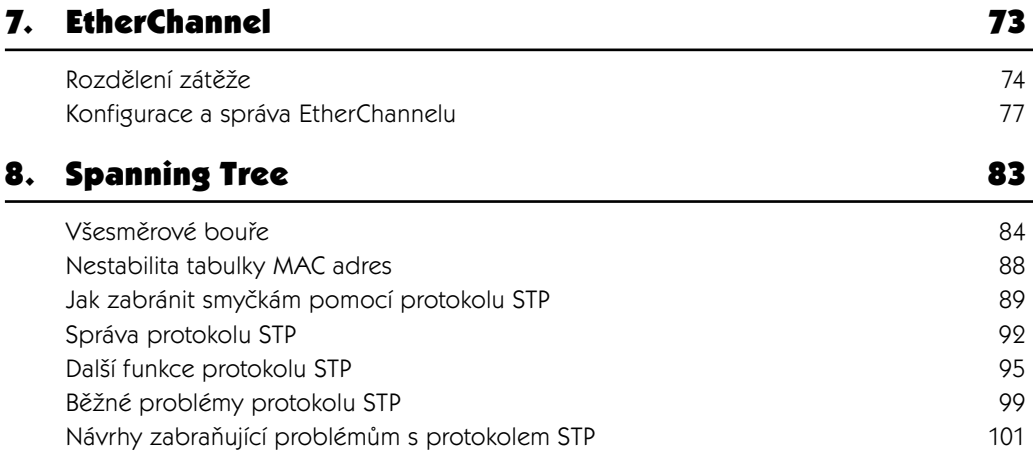

### Část II. Směrovače a směrování

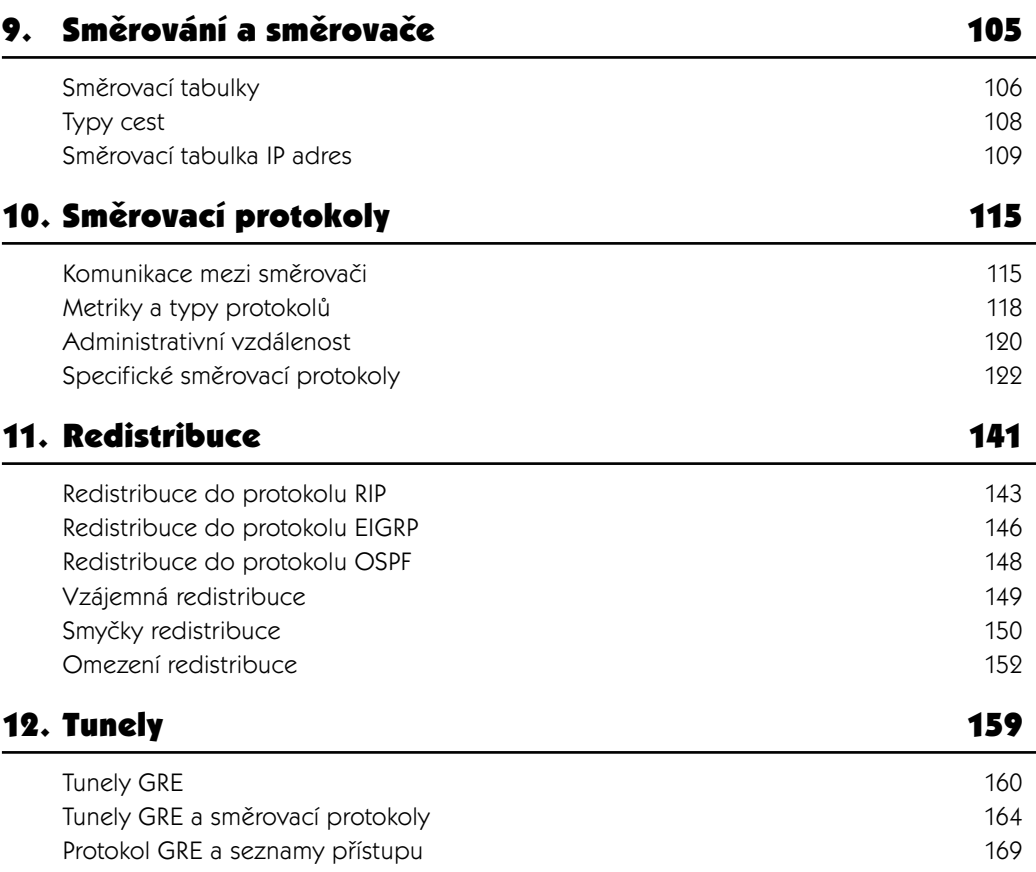

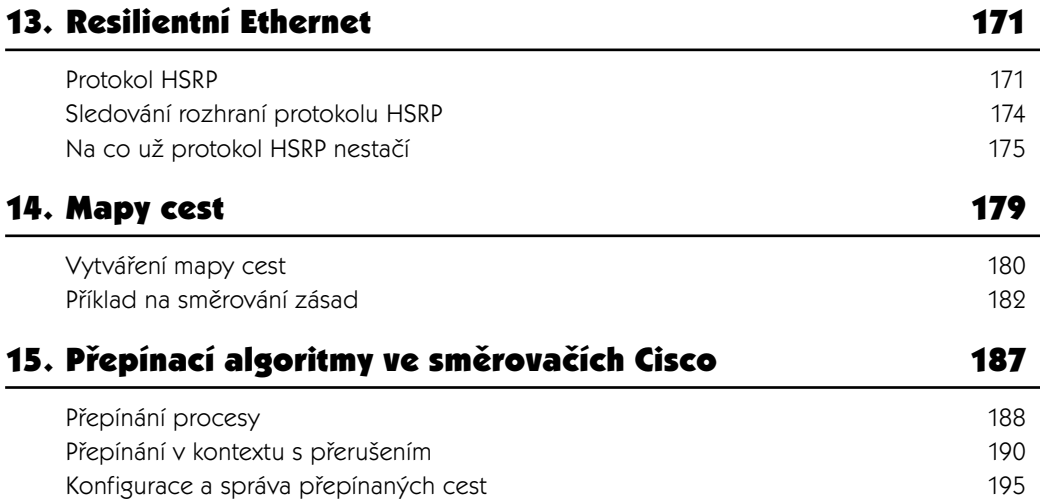

### Část III. Vícevrstvé přepínače

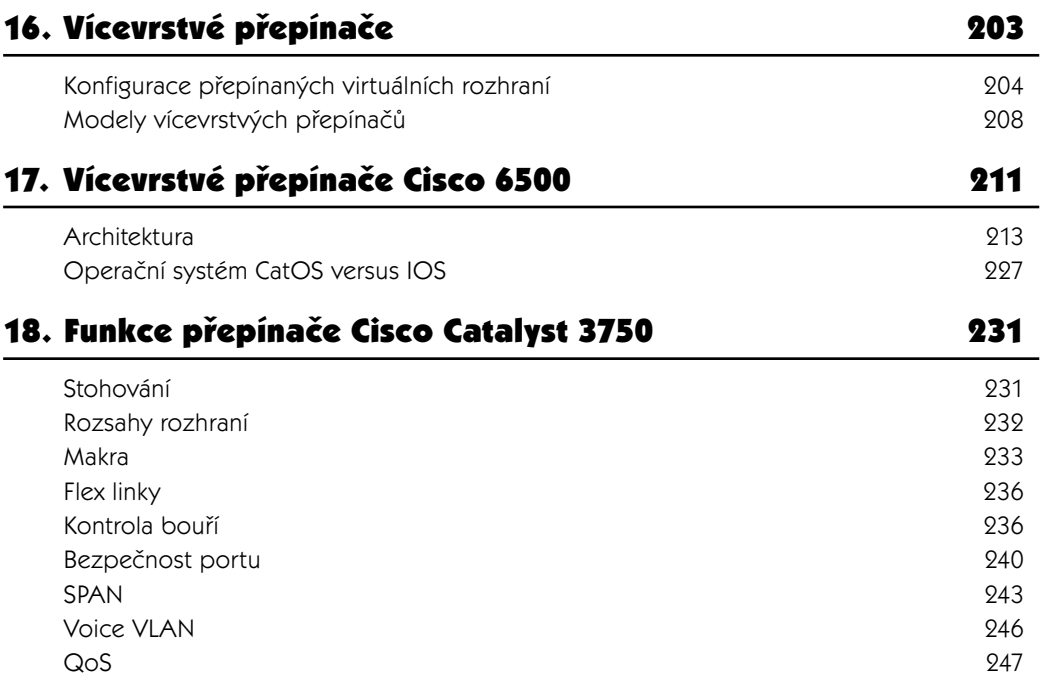

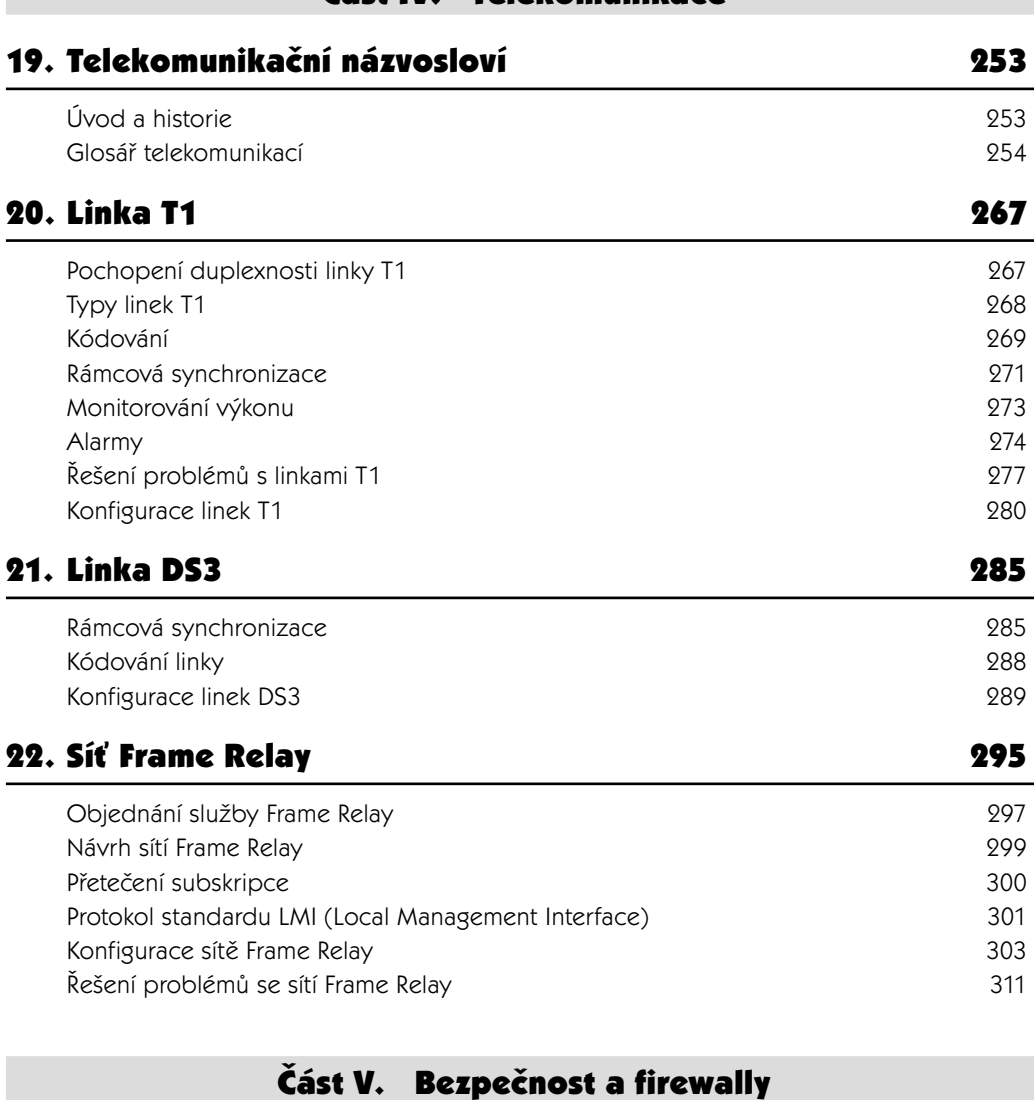

Část IV. Telekomunikace

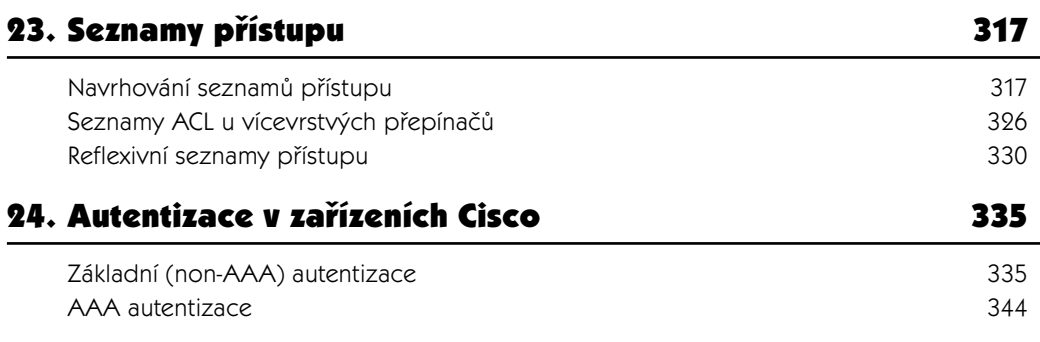

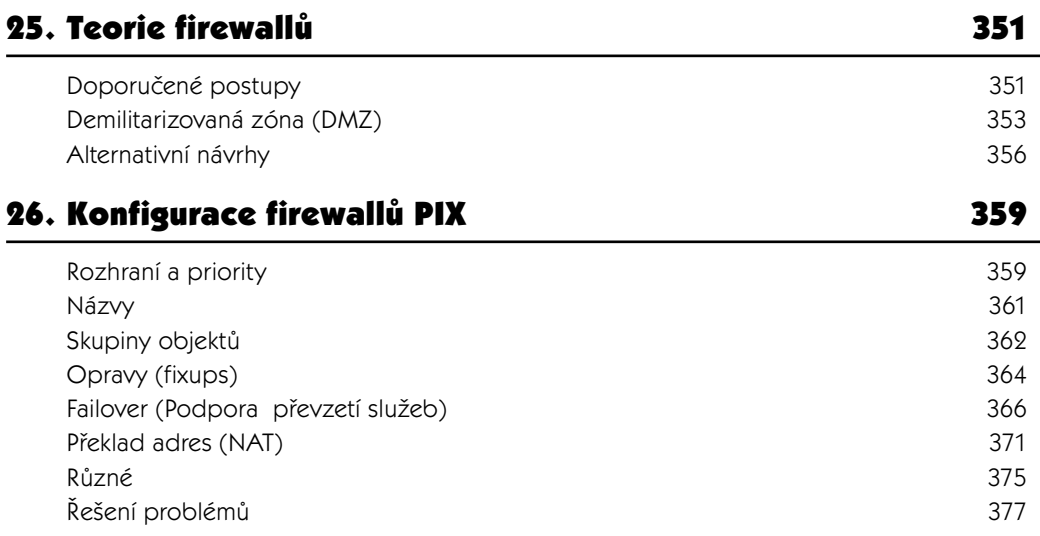

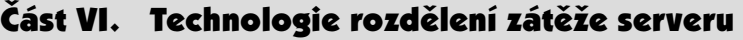

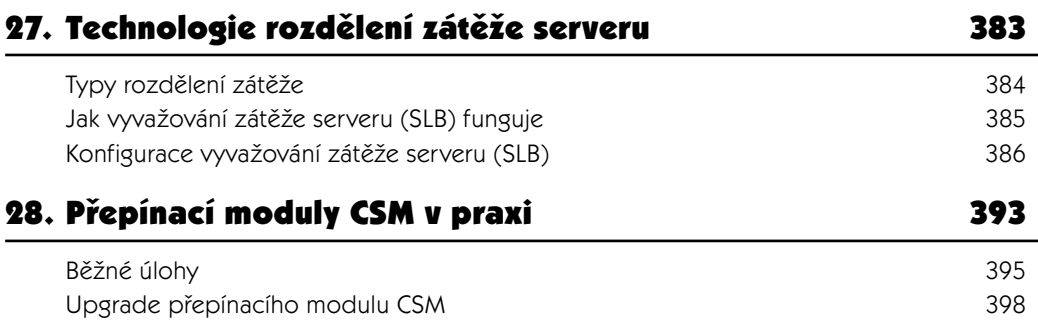

### Část VII. Kvalita služeb (QoS)

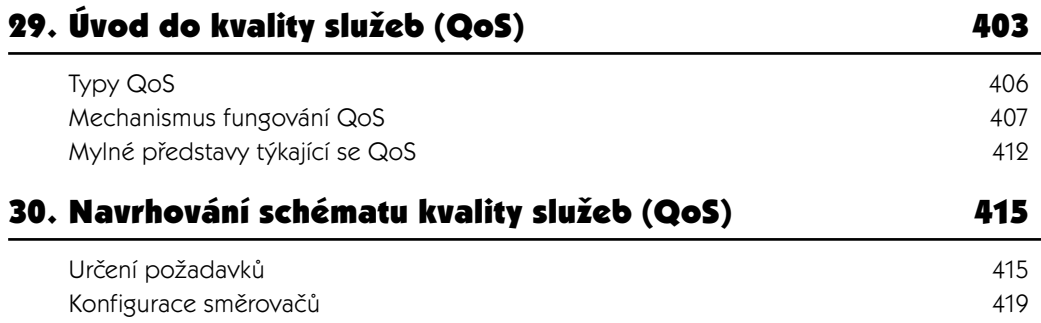

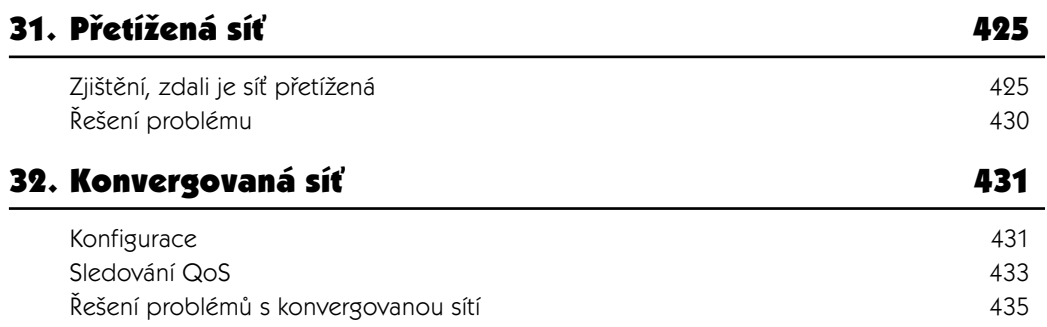

### Část VIII. Navrhování sítí

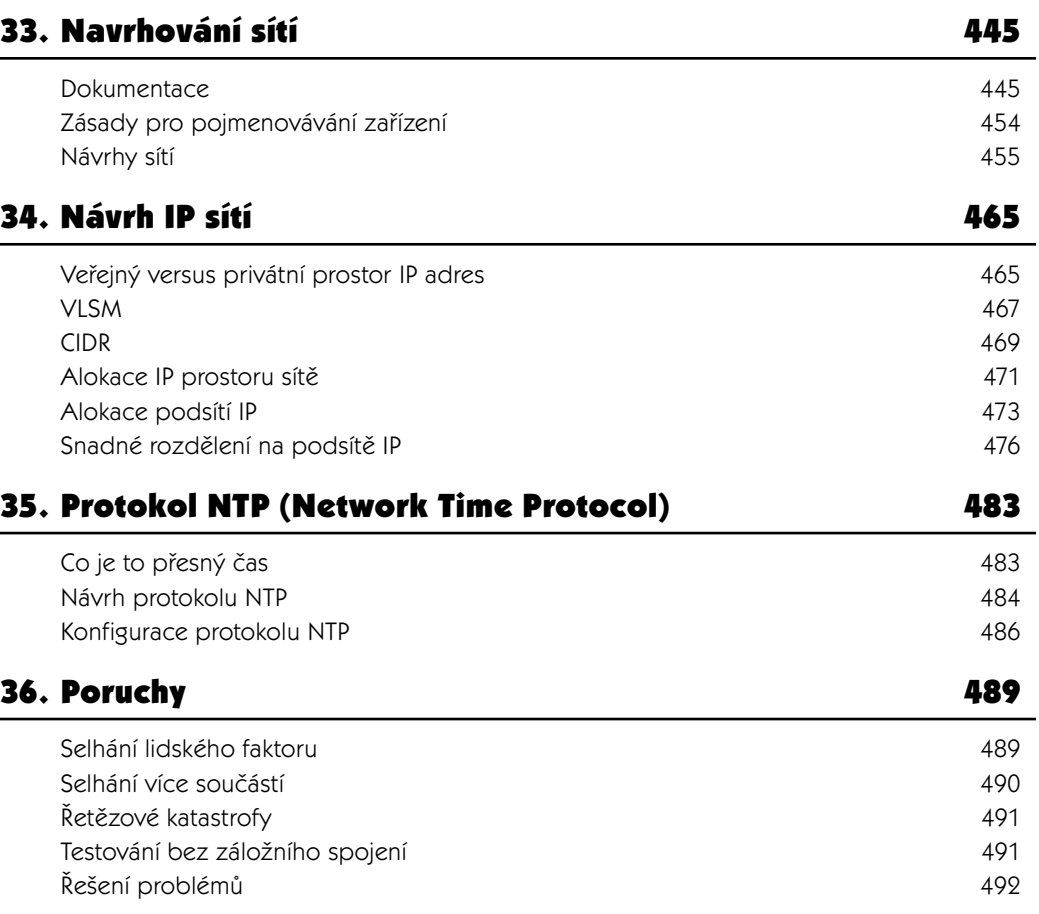

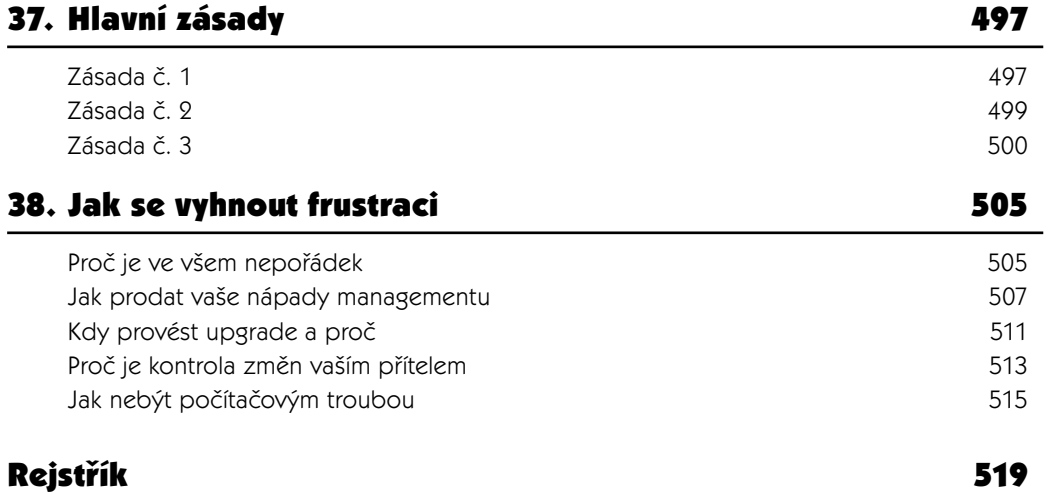

## O autorovi

Gary A. Donahue (GAD) je konzultantem, který v sektoru IT působí už 25 let jako programátor, správce mainframe systémů, inženýr technického střediska podpory, správce sítě a návrhář sítí. Byl šéfem síťové infrastruktury celostátní konzultační společnosti a je prezidentem své vlastní konzultační firmy GAD Technologies v New Jersey.

## Obálka

Zvíře na obálce knihy *Kompletní průvodce síťového experta* je německá doga, impozantní, a přesto elegantní a oddaný pes, který obvykle váží mezi 45–60 kilogramy a je vysoký 70–80 cm. Zbarvení německých dog bývá od světle šedohnědé po strakatou a tito psi se dožívají 7 až 10 let.

Původ německé dogy je poněkud kontroverzní, uvádí se, že tento pes pochází z Dánska, jiné zdroje uvádí, že z Německa. Nicméně postupem času chovatelé tohoto psa vyšlechtili do dnešní podoby.

Německá doga je svou přirozenou povahou pes s loveckými schopnostmi, zejména ke strhávání kanců, vlků a jelenů k zemi. Dánští a angličtí králové často považovali tohoto psa za posvátného a jeden čas se o těchto psech říkávalo, že žili v každém zámku v Německu.

Malby zachycující německou dogu můžete najít také na zdech egyptských hrobek. Ve staroanglickém hrdinském eposu *Beowulf* na sebe vzala německá doga podobu loveckého psa Deneho. Ve středověku byli psi pohřbívání společně se svými majiteli, neboť se mělo za to, že představují průvodce duše do země mrtvých. Ovšem jejich samotné duše nebyly vždy vítány – někdy byl tento pes označován za ďábelského psa, který měl jméno Black Shuck; tento zlověstný černý pes byl pravděpodobně inspirací pro třetí román o Sherlocku Holmesovi od Sira Arthura Conana Doyla – *Pes baskervillský*.

Obrázek na obálce této knihy pochází z *Lydekkerovy přírodopisné knihovny*.

## Předmluva

Příklady použité v této knize často pochází z mých vlastních zkušeností, stejně jako ze zkušeností lidí, s nimiž nebo pro které, jsem měl to potěšení pracovat. Samozřejmě, že z pochopitelných důvodů byly změněny konkrétní podrobnosti a veškeré informace, které by mohly prozradit skutečné identity třetích osob.

V příkladech této knihy jsou použita zařízení společnosti Cisco a až na několik málo výjimek se jedná o příklady založené na protokolu TCP/IP. Mohli byste namítnout, že kniha tohoto typu by měla obsahovat příklady používající různé protokoly a zařízení od různých výrobců, a tento argument je skutečně opodstatněný. Ovšem kniha, která by měla pokrýt celé široké spektrum technologií a současně by se pokoušela uvést příklady těchto technologií z pohledu různých výrobců, by byla neprakticky objemná.

Faktem je, že společnost Cisco Systems (a jsem si jist, že k nespokojenosti její konkurence) je hlavním hráčem v oblasti vytváření sítí. Podobně, protokol TCP/IP je internetovým protokolem, který používá většina síťových zařízení. Je to nejlepší protokol pro práci? Možná, že ne, ale je to protokol používaný v dnešní době, takže jsem jej použil ve všech mých příkladech. Není to tak dávno, kdy certifikační zkouška Cisco CCIE obsahovala protokoly jako Token Ring Source Route Bridging, AppleTalk a IPX. Ovšem tyto dny jsou už minulostí, čemuž nasvědčuje fakt, že i společnost Cisco chápe, že protokol TCP/IP představuje cestu, po které se všichni vydávají.

Technologie sítí WAN může zahrnovat vše od modemů vytáčeného telefonického připojení (které je naštěstí v metropolitních oblastech poměrně ojedinělé), po linku ISDN, T1, DS3, SONET atd. Zmíníme se o mnohých z těchto témat, ovšem nepůjdeme příliš do hloubky, neboť se jedná o témata, která by vydala na celé knihy – z nichž některé už možná mají místo ve vaší knihovničce hned vedle této knihy.

Všechny příklady v této knize vychází z praktických zkušeností, z nichž většině jsem čelil já osobně v době, kdy jsem pracoval jako síťový inženýr, konzultant, manažer a ředitel. Rozjel jsem svou vlastní firmu a měl to potěšení pracovat s řadou nejlepších odborníků v branži. Řešení prezentovaná v těchto kapitolách představují řešení, na která jsem přišel se svým týmem při řešení problémů, s nimiž jsme se potýkali.

## Komu je tato kniha určena

Tato kniha je určena všem, kdo mají znalosti na úrovni první certifikační zkoušky o vytváření sítí. Pro všechny čtenáře, kteří mají znalosti na úrovni zkoušky CCNA nebo jejího ekvivalentu (či vyšší), by měla být tato kniha přínosem. Mým cílem při psaní knihy *Kompletní průvodce síťového experta*  bylo vysvětlit složité myšlenky snadno pochopitelným způsobem. I když tato kniha obsahuje úvody k mnoha tématům, mohou v nich být také zmínky o provádění běžných úloh souvisejících s těmito tématy. V jádru jsem učitel a tato kniha mi umožňuje učit více lidí, než jsem si kdy dovedl představit. Doufám, že tato kniha bude poučná i zábavná.

Za léta své praxe jsem si všimnul, že lidé z oblasti počítačů, sítí a telekomunikací mají často mylné informace o základních informacích týkajících se těchto disciplín. Věřím tomu, že v mnoha případech se jedná o následek špatné výuky nebo použití referenčních materiálů, které kvalitně nerozvádí složité koncepty. Doufám, že prostřednictvím této knihy lidem ukáži, jak jsou některé z těchto konceptů snadné. A jelikož rád říkám "je to snadné, když víte, jak na to", velmi usilovně jsem se pokoušel pomoci všem, kteří sáhnou po mé knize, pochopit myšlenky v ní obsažené.

Pokud čtete tuto knihu, pak mám za to, že byste se rádi dozvěděli další informace o vytváření sítí. A já také! Učení by mělo být nekonečným dobrodružstvím a jsem poctěn, že jste mi umožnili být součástí vaší cesty. Počítače, sítě a telekomunikace studuji posledních 24 let a má cesta nikdy neskončí.

Tato kniha se pokouší vás naučit to, co je třeba znát v praxi. Kdy byste měli zvolit přepínač vrstvy 3 místo přepínače vrstvy 2? Jak poznáte, že vaše síť funguje tak, jak by měla? Jak opravíte všesměrovou bouři? Jak poznáte, že v síti máte spanning-tree smyčku a jak ji opravíte? Co je to linka T1 nebo linka DS3? Jak tyto linky fungují? V této knize naleznete otázky na všechny tyto otázky a na mnohé další. Kniha *Kompletní průvodce síťového experta* obsahuje příklady konfigurací z praxe a skutečných návrhů a je protkána anekdotami, které jsem ve své praxi zažil – doufám, že vás pobaví.

### Konvence použité v této knize

V této knize jsou použity následující typografické konvence:

*Kurzíva*

Použita pro nové výrazy v místě jejich definice, pro zdůraznění a adresy URL.

Znaky s pevnou šířkou

Použito pro příkazy, výstup zařízení zobrazený na obrazovce a příklady dokumentů RFC (Request for Comments) reprodukovaných v textu.

```
Znaky s pevnou šířkou psané kurzívou
```
Použito pro označení parametrů v příkazech; tyto parametry byste měli nahradit hodnotami.

**Znaky s pevnou šířkou zvýrazněné tučně**

Použito pro příkazy zadané uživatelem a pro zvýraznění částí výstupu zařízení, na které se odkazuje v textu nebo jsou nějakým způsobem důležité.

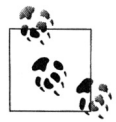

Označuje tip, radu nebo obecnou poznámku.

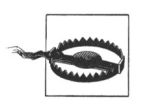

Označuje upozornění nebo varování.

## Použití příkladů kódu

Tato kniha je zde proto, aby vám pomohla zvládnout vaši práci. Kód v této knize můžete obvykle použít ve vašich programech a dokumentaci. Nemusíte nás žádat o svolení, pokud nereprodukujete podstatnou část kódu. Například, píšete-li program, který používá několik částí kódu z této knihy, není třeba nás žádat o svolení k jeho použití.

Pokud máte pocit, že vaše použití příkladů kódu překračuje rámec poctivého použití nebo výše uvedené svolení, bez obav nás kontaktujte na adrese *permissions@oreilly.com*.

### Těšíme se na vaše názory

Připomínky a dotazy týkající se této knihy, prosím, směřujte vydavateli:

O'Reilly Media, Inc.

1005 Gravenstein Highway North

Sebastopol, CA 95472

800-998-9938 (USA nebo Kanada)

707-829-0515 (ostatní země)

707-829-0104 (fax)

Pro tuto knihu byla vytvořena také webová stránka, na níž zveřejňujeme seznam tiskových chyb, příklady a další informace. Adresa této stránky je:

*http://www.oreilly.com/catalog/9780596101510*

Máte-li připomínky nebo technické dotazy k této knize, pošlete e-mail na adresu:

*bookquestions@oreilly.com*

Další informace o této knize, konferencích, centrech informačních zdrojů a síti O'Reilly Network najdete na webové stránce:

*http://www.oreilly.com*

### Poznámka redakce českého vydání

I nakladatelství Computer Press, které pro vás tuto knihu přeložilo, stojí o zpětnou vazbu a bude na vaše podněty a dotazy reagovat. Můžete se obrátit na následující adresy:

```
Computer Press
redakce počítačové literatury
Holandská 8
639 00 Brno
nebo
knihy@cpress.cz
```
Další informace a případné opravy českého vydání knihy najdete na internetové adrese *http://knihy. cpress.cz/K1644*. Prostřednictvím uvedené adresy můžete též naší redakci zaslat komentář nebo dotaz týkající se knihy. Na vaše reakce se srdečně těšíme.

### Poděkování

Psaní knihy je těžká práce – mnohem těžší, než jsem si kdy dovedl představit. I když jsem strávil bezpočet hodin o samotě před klávesnicí, nemohl bych tuto práci dokončit bez pomoci mnoha ostatních.

Rád bych poděkoval své milované ženě Lauren za její trpělivost, lásku a podporu. Lauren byla mým domácím korektorem, ale také první obrannou linií před nástrahami gramatiky. Mnoho kapitol ji nepochybně šíleně nudilo, ale vím, že aspoň některé si užila. Díky, že jsi mi pomohla dosáhnout tohoto cíle v mém životě.

Rád bych poděkoval Meghan a Colleen za snahu o pochopení, že jsem si s nimi nemohl hrát, když jsem psal knihu. Doufám, že jsem vám pomohl dokončením této knihy vštípit smysl pro vytrvalost. Pokud ne, můžete si být jisty, že ji použiji jako příklad pro zbytek vašich životů. Miluji vás obě, mí králíčkové, víc než celý svět.

Rád bych poděkoval své matce – za to, že je má máma, a za to, že to se mnou nevzdala, že ve mě vždy věřila a vždy mi pomohla, i když nemusela (Ahoj, mámo!).

Rád bych poděkoval svému otci za to, že na mě byl přísný, když to bylo potřeba, za to, že mě naučil logicky přemýšlet, a za to, že mě naučil oceňovat smysl pro detaily. Mám hezké vzpomínky na nás dva, jak jsme seděli před mým počítačem Radio Shack Model III a vytvářeli jednoduché programy z časopisu. Tam, kde jsem dnes, jsem velkou měrou díky tvému vlivu, směrování a učení. Udělal jsi ze mě člověka, jakým jsem dnes. Díky, táto. Chybíš mi.

Rád bych poděkoval Cozy, mé věrné fence novofoundlandského psa, která se tragicky uložila ke spánku v mé náruči, aby už nadále nemusela snášet bolest zákeřné nemoci. Její tělo selhalo během psaní mé knihy a nebýt jí, knihu bych možná ani dodnes nevydal. Její smrt mě velmi zarmoutila a svůj žal jsem léčil psaním. Chybíš mi, Cozy – kéž bez bolesti běžíš duhovým mostem, než se znovu nesetkáme.

Rád bych poděkoval Mattovi Maslowskimu za to, že mi umožnil používat zařízení ve své laboratoři, kterého se mi nedostávalo, a za jeho pomoc týkající se problematiky zařízení Cisco v případech, kdy jsem si sám nebyl jist. Nenapadá mě nikdo, komu bych více důvěřoval v problematice vytváření sítí. Díky, příteli.

Rád bych poděkoval Adamu Levinovi za odpovědi na spoustu otázek týkající se platformy Solaris, i na ty opravdu zapeklité. A přijmi omluvu za to, že kniha není nijak stručná.

Rád bych poděkoval Jeffovi Cartwrightovi za to, že mi dal první skvělou práci u poskytovatele internetového připojení a za to, že mě naučil téměř všechno, co vím o telekomunikacích. Stále si pamatuji, jak mi povídal o něčí nechápavosti, když jsme s Jeffem jeli po mezistátní silnici číslo 80, čmárali křivky do bloku na jeho koleně, zatímco já se pokoušel nevypadat očividně vystrašeně. Díky za korekturu některých mých kapitol o telekomunikacích. Neznám nikoho, komu bych víc důvěřoval.

Rád bych poděkoval Mikovi Stevensovi za pomoc s čitelností a za některé barvitější zážitky, o nichž jsem se zmínil v této knize. Jeho pomoc s firewally PIX byla stěžejní pro dokončení příslušných kapitol.

Rád bych poděkoval Peterovi Martinovi za jeho pomoc s některými zařízeními v laboratoři, s nimiž jsem neměl žádnou dřívější zkušenost. A obzvlášť rád bych Ti poděkoval za tvou pomoc coby jednomu z technických recenzentů této knihy – Tvoje komentáře byly vždy na místě a díky Tvému úsilí je tato kniha lepší.

Rád bych poděkoval dalšímu technickému recenzentovi, Yves Eynardovi: odchytil jsi pár chyb, které mi unikly, a vážím si času, který jsi odborné korektuře věnoval. Díky Tvému úsilí je tato kniha lepší.

Rád bych poděkoval Paulovi Johnovi za to, že mi umožnil použít laboratoř v době, kdy ji používal pro své studium na certifikaci CCIE.

Rád bych poděkoval Henrimu Tohmemu a Lou Marcheseovi za shovívavost při mé potřebě dokončit tuto knihu a za to, že mi vyšli v rámci možností, které měli, vstříc.

Rád bych poděkoval Salu Condemu a Edovi Homovi za přístup k přepínačům a modulům řady 6509E a modulům.

Rád bych poděkoval Christopherovi Leongovi za jeho rychlou technickou recenzi několika kapitol o telekomunikacích.

Rád bych poděkoval Mikeovi Loukidesovi, mému vydavateli, že na mě nebyl vůbec přísný, že ve mě nepřestal doufat a v první řadě za to, že mi dal šanci. Pomohl jsi mi stát se lepším spisovatelem, za což jsem Ti neskonale vděčný.

Rád bych poděkoval Rachel Headové, pomocné redaktorce, díky níž je tato kniha mnohem čtivější.

Rád bych poděkoval Robertovi Romanovi, senior technickému ilustrátorovi z vydavatelství O'Reilly, za to, že se maximálně vynasnažil, aby ilustrace v této knize co nejlépe odpovídaly mým původním náčrtkům.

Rád bych poděkoval všem skvělým lidem z vydavatelství. Psaní této knihy bylo úžasným zážitkem, díky značnému přičinění lidí z vydavatelství O'Reilly, s nimiž jsem pracoval.

Rád bych poděkoval mému dobrému příteli, Johnovi Tocadovi, který mi kdysi řekl, "pokud chceš psát, pak piš!". Tato kniha je důkazem toho, že jedinou větou můžete změnit něčí život. Nejspíš namítnete, že svůj život jsem změnil sám, což je v pořádku, ale neměl byste pravdu. Když mě přemohla zbývající práce, kterou bylo třeba dokončit, vážně jsem zvažoval, že to vzdám. Vaše slova jsou důvodem, proč jsem to neudělal. Díky Vám.

Nemohu začít děkovat všem ostatním, kdo mě povzbudili. Žít a pracovat se spisovatelem musí být občas k zbláznění. Pod tíhou termínů jsem byl bezpochyby mrzutý, protivný a frustrovaný, za což se omlouvám.

Mým cílem uplynulého roku bylo dokončení této knihy. Všechny ostatní povinnosti, kromě zdraví a rodiny, jsem odsunul do pozadí. Vydáním této knihy se mi splnil můj sen. I vy sami můžete mít sny, k nimž mohu říci pouze toto: věnujte úsilí dosažení svých cílů a splníte je. Opravdu je to tak jednoduché.